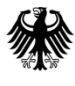

**Bundesamt** für Güterverkehr

# **Ausfüllhilfe zum Antrag auf Gewährung einer Zuwendung zur Förderung privater Investoren zur Schaffung von zusätzlichen Lkw-Stellplätzen in der Nähe von Autobahnanschlussstellen nach der Richtlinie vom 10. Juni 2021 (nachfolgend Richtlinie "Lkw-Stellplätze")**

# **1. Formulare für die Antragstellung**

# **Antragsstellung**

Das Formular zur Antragstellung gliedert sich in die sechs nachfolgenden Vordrucke. Weiter sind die nachfolgend aufgeführten weiteren Pflichtanlagen vorzulegen.

#### **1. Antragsvordruck**

Zur Antragstellung ist ausschließlich dieses Formular zu verwenden.

# **2. Anlage 1 "Vorhabenbeschreibung"**

Beschreibung Ihres Vorhabens für das eine Förderung beantragt wird.

### **3. Anlage 2 "Erläuterungsbericht"**

Schilderung der derzeitigen Situation, Zweck und Umfang der geplanten Baumaßnahmen, Begründung der Notwendigkeit, Angaben zum Eigentümer/Betreiber des Lkw-Parkplatzes, bauliche Gegebenheiten und Angaben zur Hinweisbeschilderung

#### **4. Anlage 3 "Kostenvoranschlag Aus- und Neubau"**

Angabe und Aufschlüsselung der Kosten bei Aus- und Neubaumaßnahme

#### **5. Anlage 4 "Kostenvoranschlag Ertüchtigung"**

Angabe und Aufschlüsselung der Kosten bei Ertüchtigungsmaßnahme

#### **6. Kontrollformular (Pflichtanlage zum Antrag)**

Nur mit Unterschrift auf dem Kontrollformular ist Ihr Antrag rechtsverbindlich gestellt. Das unterschriebene Kontrollformular ist zeitgleich mit dem Antrag zu übermitteln.

#### **Weitere Pflichtanlagen**

jeweils eine elektronische Kopie

- eines Übersichtsplans im Maßstab 1: 5000 einschließlich Anschlussstelle und Markierung des möglichen Fahrweges
- eines Lageplans der Neu-, Ausbau- oder Ertüchtigungsmaßnahme im Maßstab 1: 1000 mit Darstellung der Erschließungsanlagen
- eines Lageplans der Bestandssituation
- der Entwurfszeichnungen, die Art und Umfang der Neu-, Ausbau- oder Ertüchtigungsmaßnahme inklusive der sanitären Einrichtungen prüfbar nachweisen
- von beglaubigten Abdrucken bauaufsichtlicher und sonstiger Genehmigungen (Vorbescheide genügen)
- eines Wirtschaftlichkeitsnachweises für die Baumaßnahmen
- eines Nachweises, dass die Gesamtfinanzierung gesichert ist
- einer Erklärung, wie die Daten der Stellplatzbelegung nach Ziffer (14) des Antrags zur Verfügung gestellt werden
- des nach Ziffer (17) des Antrags erforderlichen Beschilderungskonzepts, sofern eine Zuwendung für eine erforderliche wegweisende Beschilderung beantragt wird
- einer Bankbürgschaft oder einer gleichwertigen Sicherheit zur Absicherung Ihrer Rückzahlungsverpflichtung für den Fall der Aufhebung des Bewilligungsbescheides, insbesondere für den Fall der Nichterfüllung der Verpflichtung nach Nummer 4.9 und Nummer 7.5 der Richtlinie "Lkw-Stellplätze"

#### **Hinweise**

Die für die Antragstellung erforderlichen Vordrucke sind ausschließlich über das elektronisch[e Antragsportal](https://antrag-gbbmvi.bund.de/) des Bundesamtes zu übermitteln.

Bitte beachten Sie, dass diese nur übermittelt werden können, sofern alle erforderlichen Felder ausgefüllt wurden. Welche Felder im Einzelnen zu befüllen sind, wird nachfolgend unter 3. Erläuterung zum Antragsvordruck erläutert.

Die weiteren Pflichtanlagen sind über die Austauschplattform des Bundesamte[s Cryptshare](https://austausch.bag.bund.de/) vorzulegen.

# **Nur mit diesen Anlagen ist Ihr Antrag vollständig. Die Anträge werden in der Reihenfolge des Eingangs der vollständigen Antragsunterlagen (einschließlich aller erforderlichen Nachweise) bearbeitet.**

Dies ist außerdem nur bis zum Ablauf der Antragsfrist möglich. Diese endet spätestens mit Ablauf des 15. März 2024 (Ausschlussfrist). Das eService-Portal wird jedoch geschlossen, sobald keine Haushaltsmittel mehr zur Verfügung stehen.

Weitere Informationen und Hinweise stehen Ihnen auch auf de[r Internetseite](http://www.bag.bund.de/) und i[m eService-Portal](https://antrag-gbbmvi.bund.de/) des Bundesamtes zur Verfügung.

# **2. Übermittlung des Antrags**

Nach dem Log-In i[m eService-Portal](https://antrag-gbbmvi.bund.de/) müssen Sie sich den Antrag, die Anlagen sowie das Kontrollformular (Menübereich links - Formulare und Anleitungen - SteP) herunterladen.

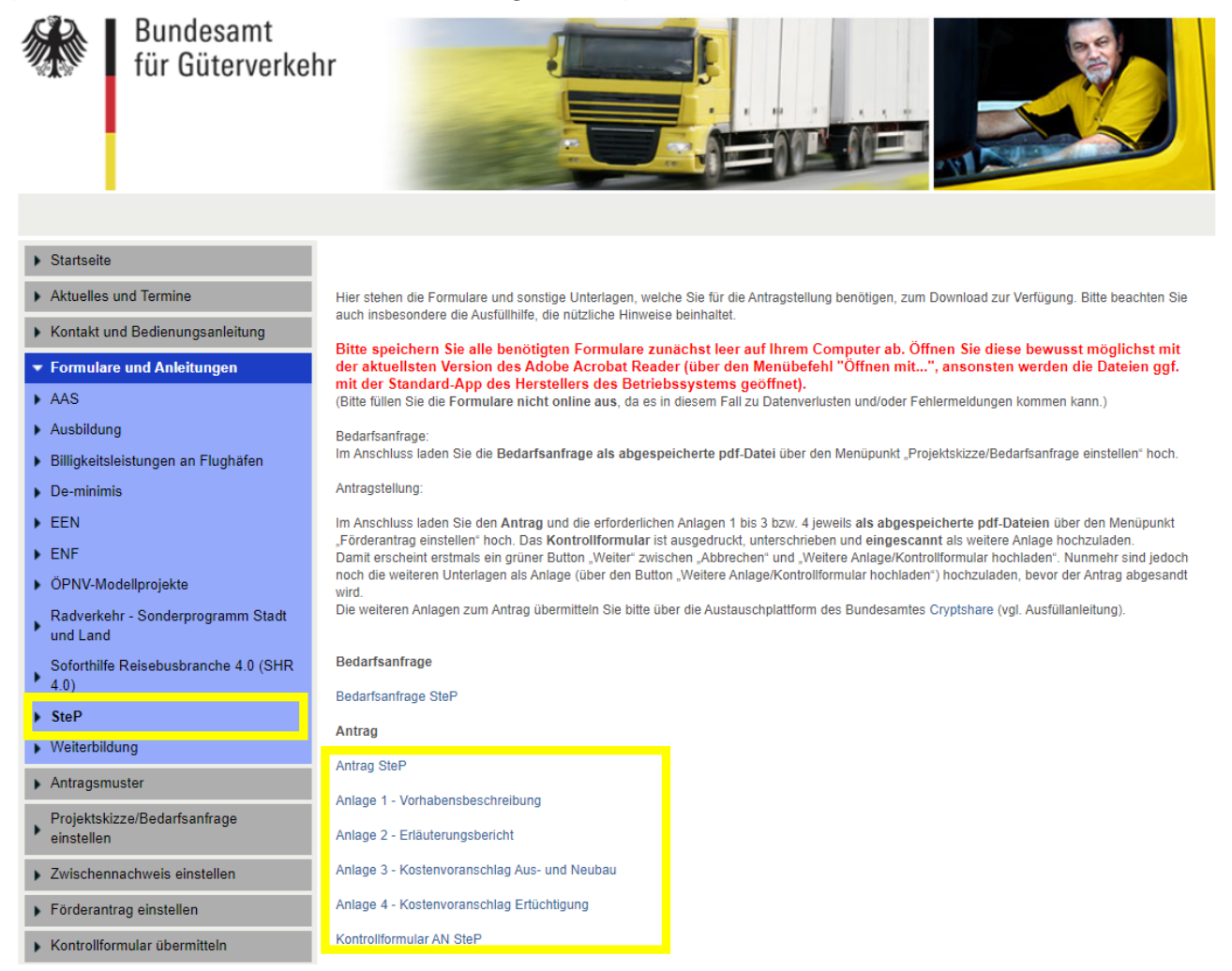

Nachdem Sie sich die Vordrucke auf Ihrem Computer abgespeichert haben, sollten Sie diese möglichst mit der aktuellsten Version des Adobe Acrobat Reader bewusst öffnen (über den Menübefehl "Öffnen mit...", sonst wird die Datei ggf. mit der Standard-App des Herstellers des Betriebssystems geöffnet), ausfüllen und auf Ihrem Computer abspeichern.

Bei der Verwendung von alternativen Programmen kann es zu Problemen beim Hochladen der Dateien im Antragsportal kommen. Die Verwendung einer anderen bzw. einer veralteten Software kann auch dazu führen, dass die Daten nicht korrekt ausgelesen werden können und die Bearbeitung des Antrages verzögert wird. Sollten Sie dennoch eine abweichende Software verwenden, überprüfen Sie bitte in Ihrem eigenen Interesse die Darstellung des Formulars in Ihrem Postausgang. Wenn Sie hierbei Fehler oder Unstimmigkeiten feststellen, wenden Sie sich bitte umgehend per E-Mail [\(F1-Fachseite-](mailto:F1-Fachseite-Fachadministration@bag.bund.de)[Fachadministration@bag.bund.de\)](mailto:F1-Fachseite-Fachadministration@bag.bund.de) an die Fachadministration des Bundesamtes. Die aktuellste Version des Adobe Acrobat Reader wird auf der folgenden Seite kostenlos zu[m Download](http://www.adobe.com/de/products/reader/) angeboten.

Einen Überblick über die aktuellen PDF-Reader erhalten Sie auf [dieser Seite.](http://pdfreaders.org/)

#### 1. Zu den Vordrucken:

#### a) Antrag

Füllen Sie den Vordruck aus und speichern Sie diesen auf dem Computer ab.

b) Anlage 1 "Vorhabenbeschreibung"

Füllen Sie den Vordruck aus und speichern Sie diesen auf dem Computer ab.

#### c) Anlage 2 "Erläuterungsbericht"

Füllen Sie den Vordruck aus und speichern Sie diesen auf dem Computer ab.

d) Anlage 3 "Kostenvoranschlag Aus- und Neubau" bzw. Anlage 4 "Kostenvoranschlag Ertüchtigung" Wählen Sie den für Sie passenden Kostenvoranschlag aus, füllen Sie diesen aus und speichern Sie das Dokument auf dem Computer ab.

#### e) Kontrollformular

Füllen Sie diesen Vordruck aus, drucken und unterzeichnen Sie diesen Vordruck. Scannen und speichern Sie diesen auf dem Computer ab.

#### 2. Hochladen des Antrags im Antragsportal:

Der Antrag wird "im Paket" bestehend aus Antrag, Anlagen und Kontrollformular hochgeladen

a) Klicken Sie im Antragsportal auf den Menüpunkt "Förderantrag einstellen" und auf den Button "Weiter".

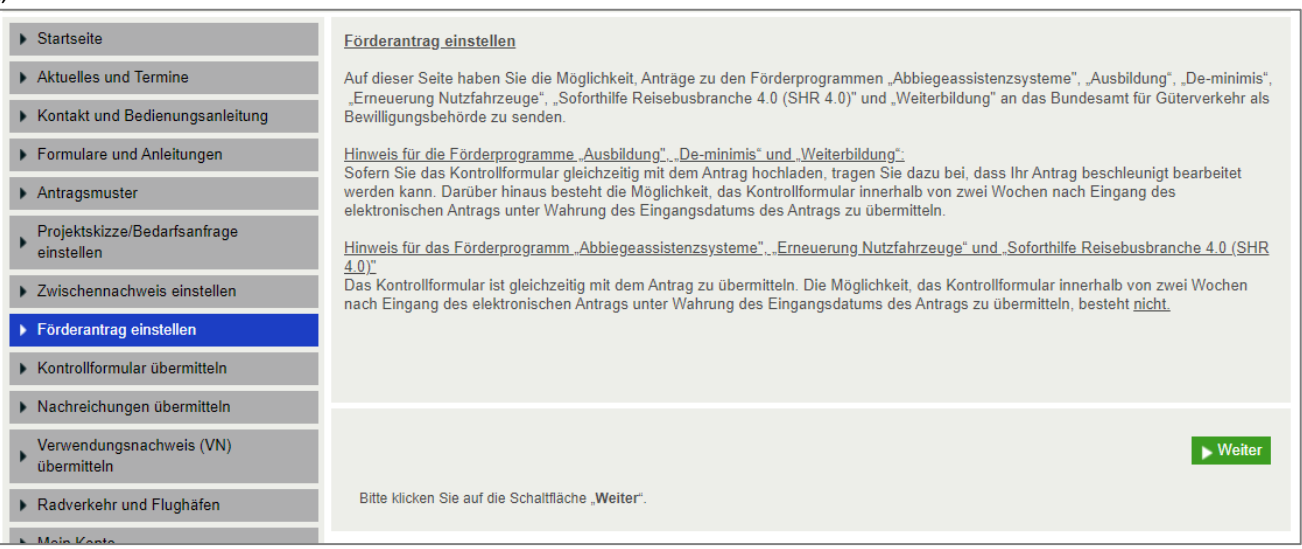

b) Vergeben Sie eine Bezeichnung für den Antrag und laden Sie den Antrag hoch - bestätigen Sie mit dem grünen Button "Weiter".

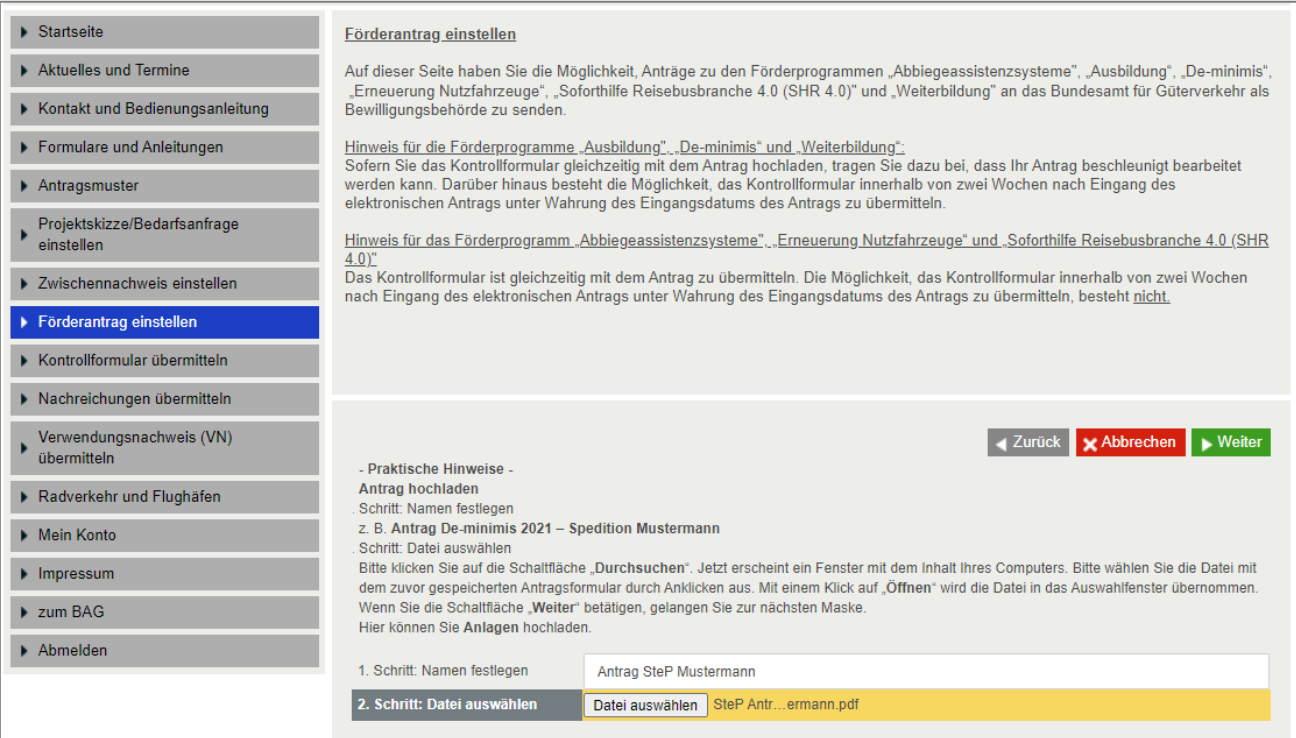

#### Bestätigen Sie die Prüfung Ihres Antrags mit dem grünen Button "Weiter".

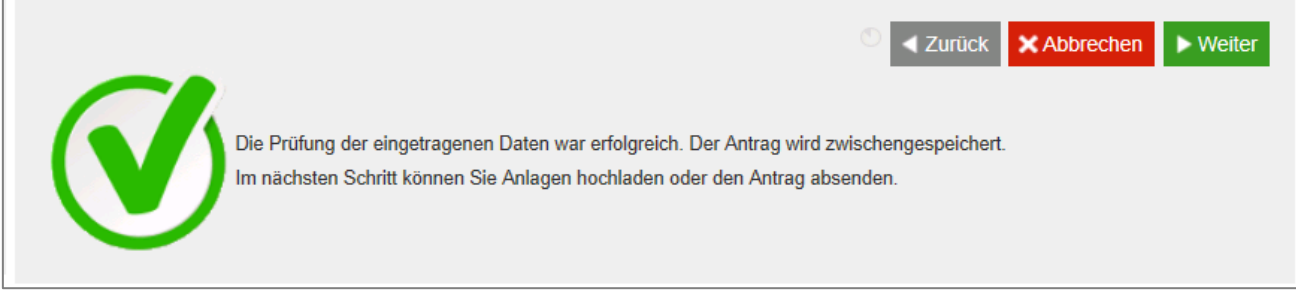

c) Vergeben Sie eine Bezeichnung für die Anlage 1 "Vorhabenbeschreibung" und laden Sie die Anlage hoch - bestätigen Sie mit dem grünen Button "Weiter".

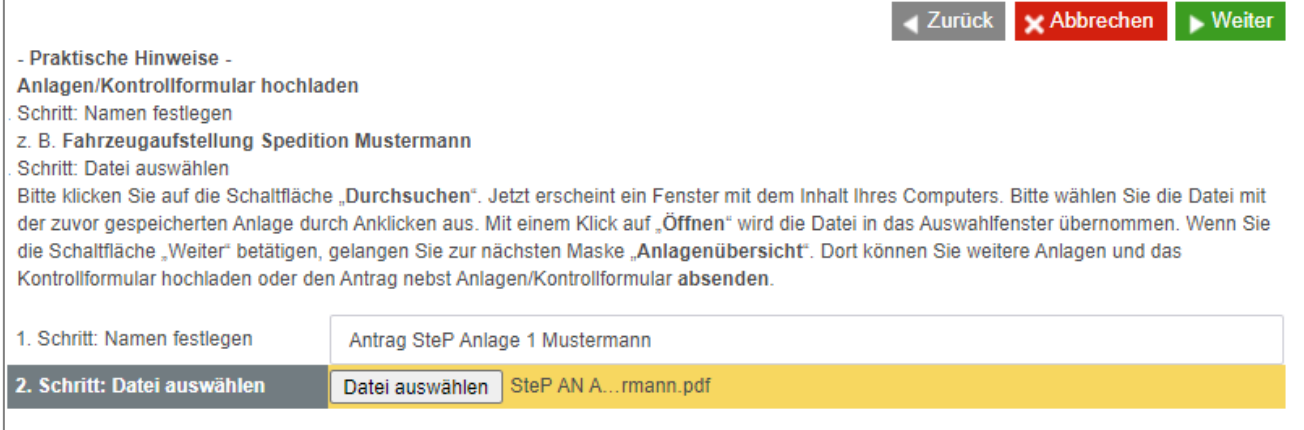

d) Für eine weitere Anlage klicken Sie auf den grauen Button "Weitere Anlage/Kontrollformular hochladen".

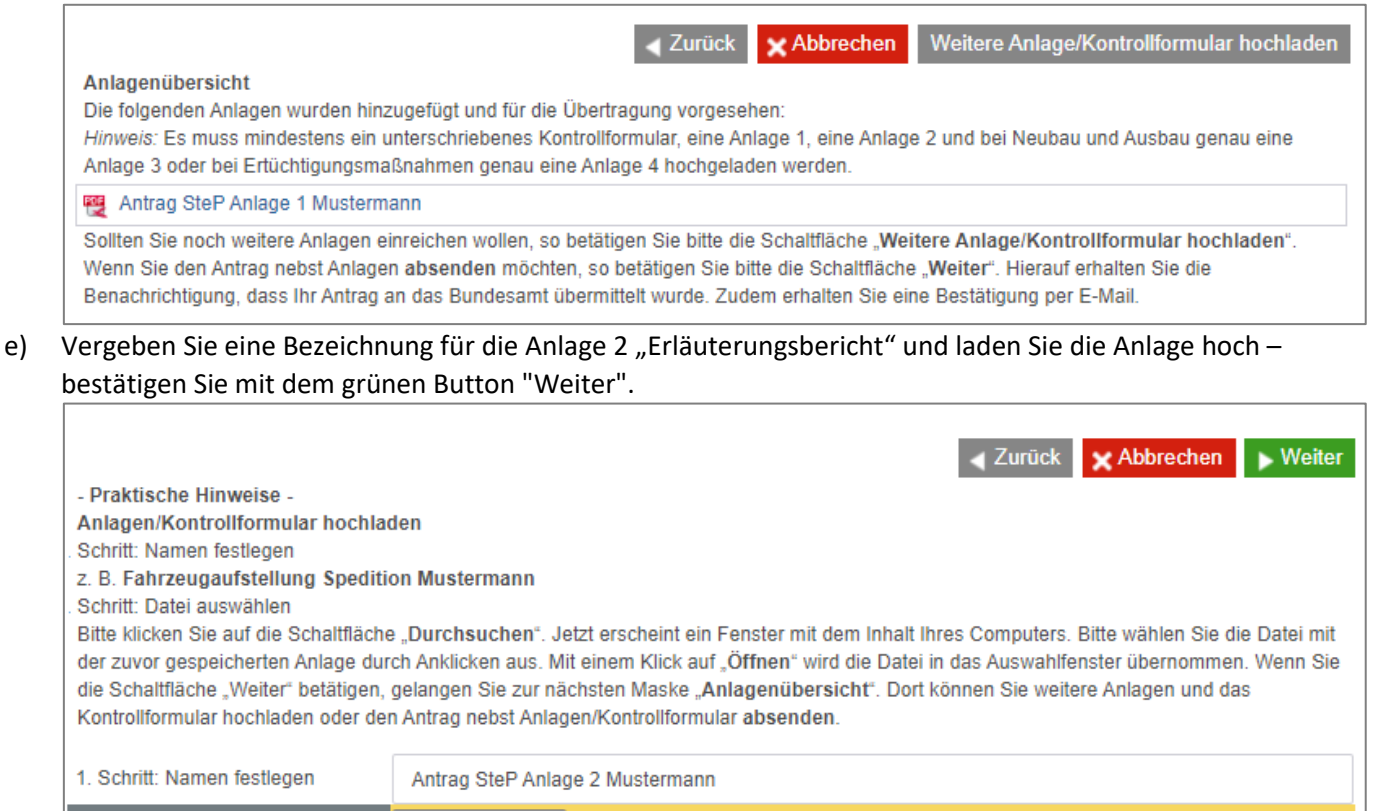

f) Für eine weitere Anlage klicken Sie auf den grauen Button "Weitere Anlage/Kontrollformular hochladen".

Datei auswählen SteP AN A... rmann.pdf

2. Schritt: Datei auswählen

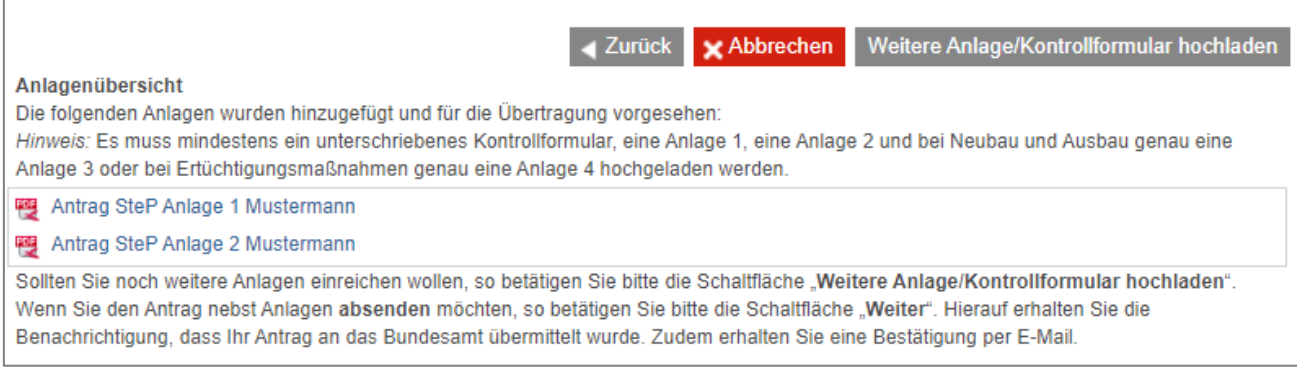

g) Vergeben Sie eine Bezeichnung für die Anlage 3 "Kostenvoranschlag Aus- und Neubau" bzw. die Anlage 4 "Kostenvoranschlag Ertüchtigung" und laden Sie die Anlage hoch – bestätigen Sie mit dem grünen Button "Weiter".

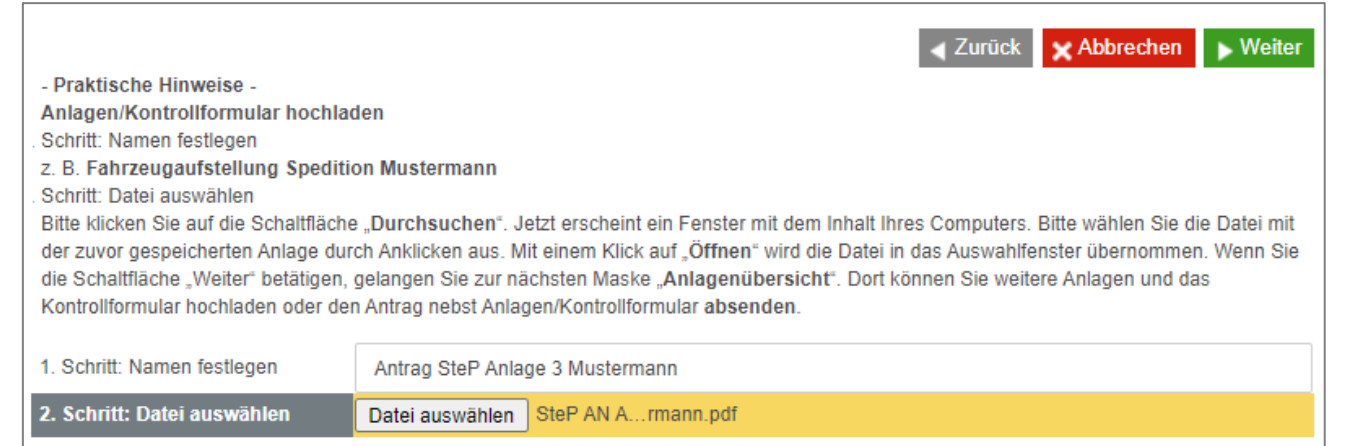

h) Für das Kontrollformular klicken Sie auf den grauen Button "Weitere Anlage/Kontrollformular hochladen".

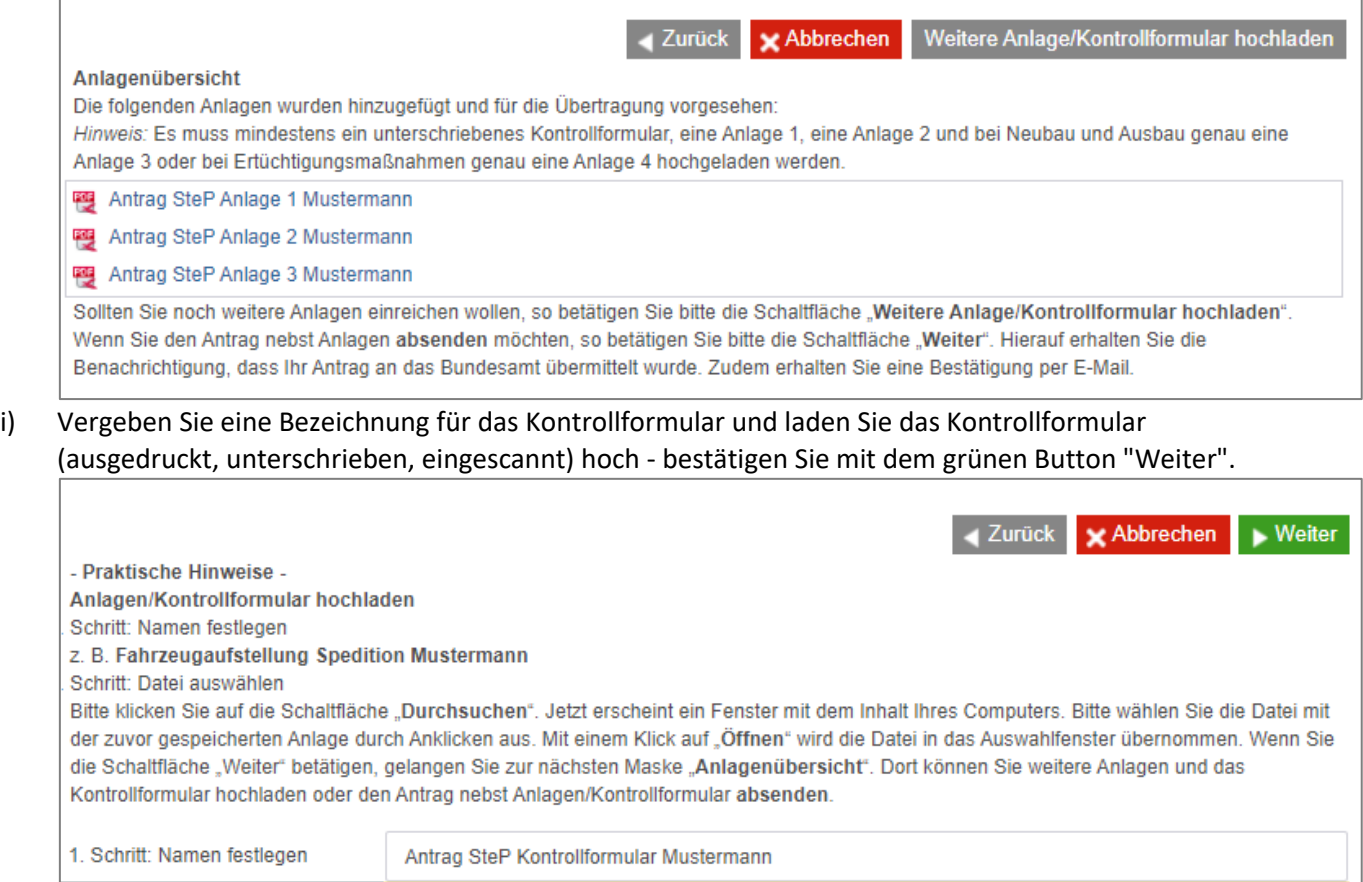

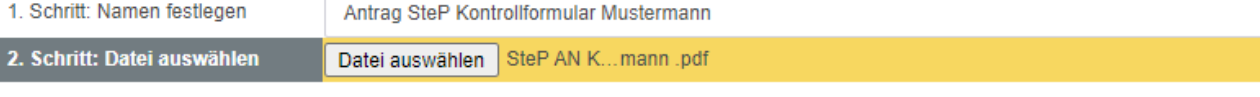

j) Nunmehr erscheint ein grüner Button "Weiter" zwischen "Abbrechen" und "Weitere Anlage/Kontrollformular hochladen". Klicken Sie auf den Button "Weiter"

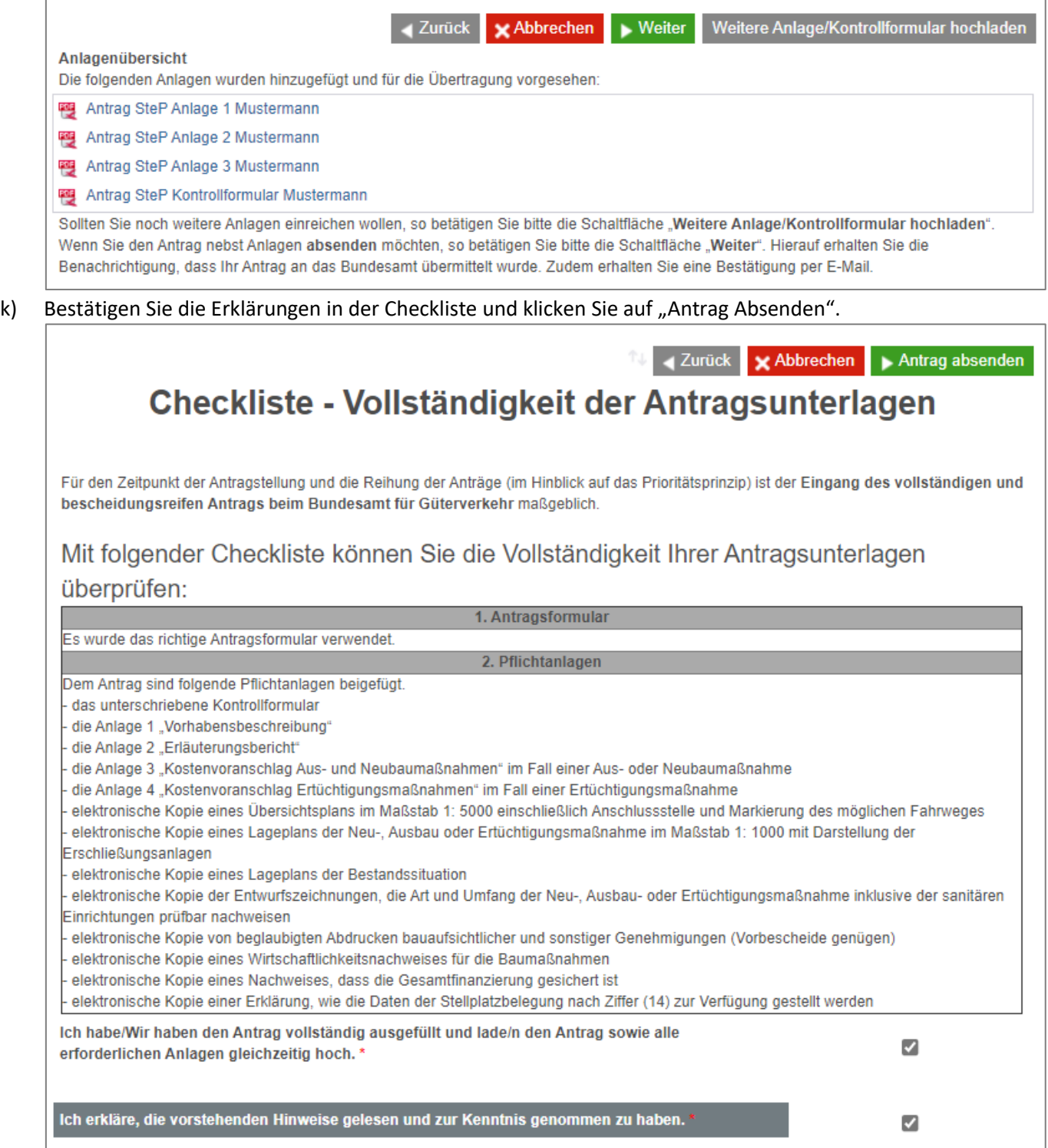

l) Sie erhalten eine Meldung zur Übermittlung des Antrags im Antragsportal (Bestätigen Sie diese mit dem grünen Button "Weiter".)

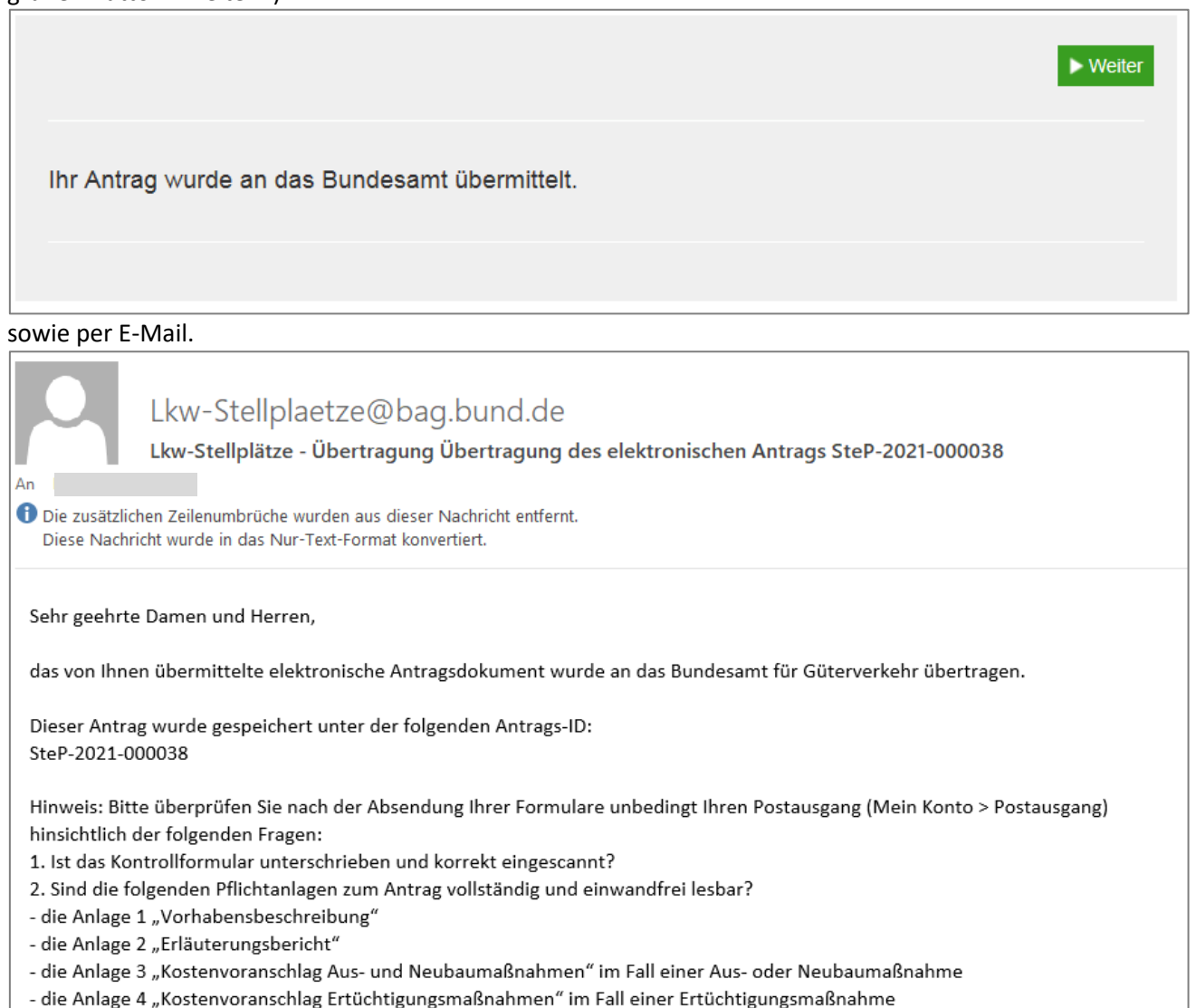

Sollte es zu technischen Problemen kommen, wenden Sie sich bitte möglichst mit Screenshot per E-Mail an [F1-Fachseite-Fachadministration@bag.bund.de.](mailto:F1-Fachseite-Fachadministration@bag.bund.de)

3. Hochladen der weiteren Pflichtanlagen über die Austauschplattform des Bundesamtes [Cryptshare:](https://austausch.bag.bund.de/) Die nachstehenden Pflichtanlagen sind ausschließlich über die Austauschplattform des Bundesamtes Cryptshare zu übermitteln.

Jeweils eine elektronische Kopie

- eines Übersichtsplans im Maßstab 1: 5000 einschließlich Anschlussstelle und Markierung des möglichen Fahrweges
- eines Lageplans der Neu-, Ausbau- oder Ertüchtigungsmaßnahme im Maßstab 1: 1000 mit Darstellung der Erschließungsanlagen
- eines Lageplans der Bestandssituation
- der Entwurfszeichnungen, die Art und Umfang der Neu-, Ausbau- oder Ertüchtigungsmaßnahme inklusive der sanitären Einrichtungen prüfbar nachweisen
- von beglaubigten Abdrucken bauaufsichtlicher und sonstiger Genehmigungen (Vorbescheide genügen)
- eines Wirtschaftlichkeitsnachweises für die Baumaßnahmen
- eines Nachweises, dass die Gesamtfinanzierung gesichert ist
- einer Erklärung, wie die Daten der Stellplatzbelegung nach Ziffer (14) des Antrags zur Verfügung gestellt werden
- des nach Ziffer (17) des Antrags erforderlichen Beschilderungskonzepts
- einer Bankbürgschaft oder einer gleichwertigen Sicherheit zur Absicherung meiner/unserer Rückzahlungsverpflichtung für den Fall der Aufhebung des Bewilligungsbescheides, insbesondere für den Fall der Nichterfüllung der Verpflichtung nach Nummer 4.9 und Nummer 7.5 der Richtlinie "Lkw-Stellplätze"
- a) Rufen Sie die Austauschplattform des Bundesamtes [Cryptshare](https://austausch.bag.bund.de/) auf und klicken Sie auf "Bereitstellen".

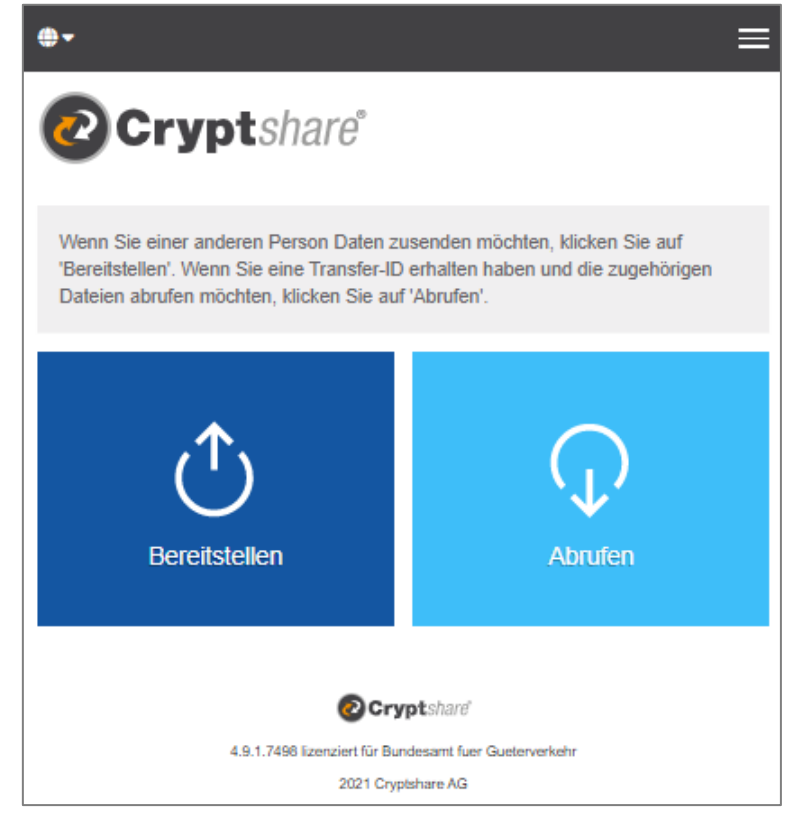

b) Geben Sie Ihre Kontaktdaten ein und klicken Sie auf den Button "Weiter".

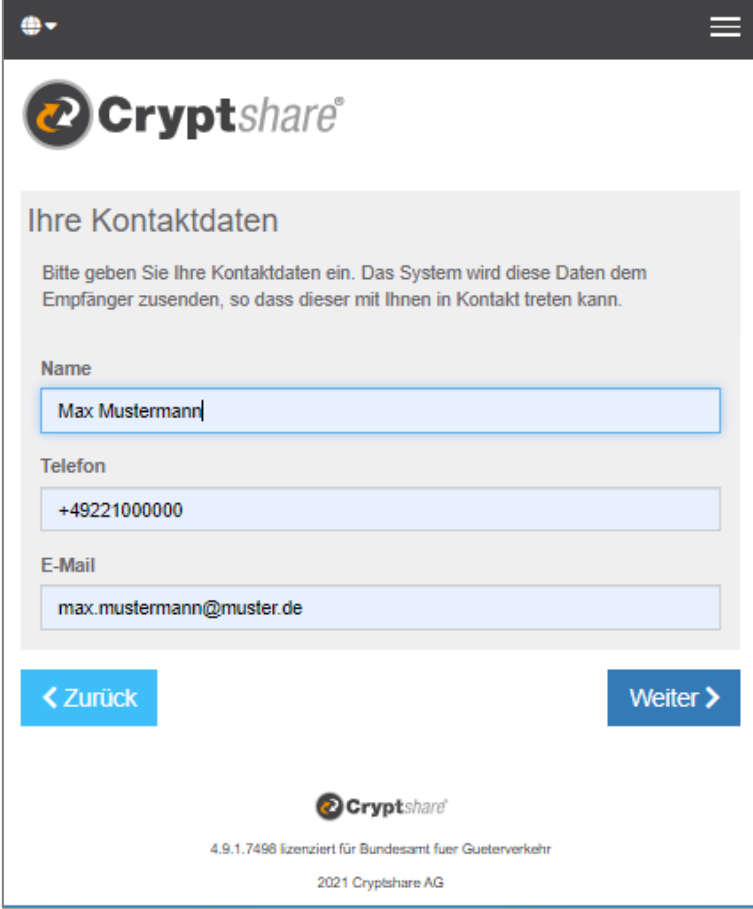

c) Sie erhalten eine E-Mail mit einem Verifizierungscode, geben Sie diesen in das vorgesehene Feld ein.

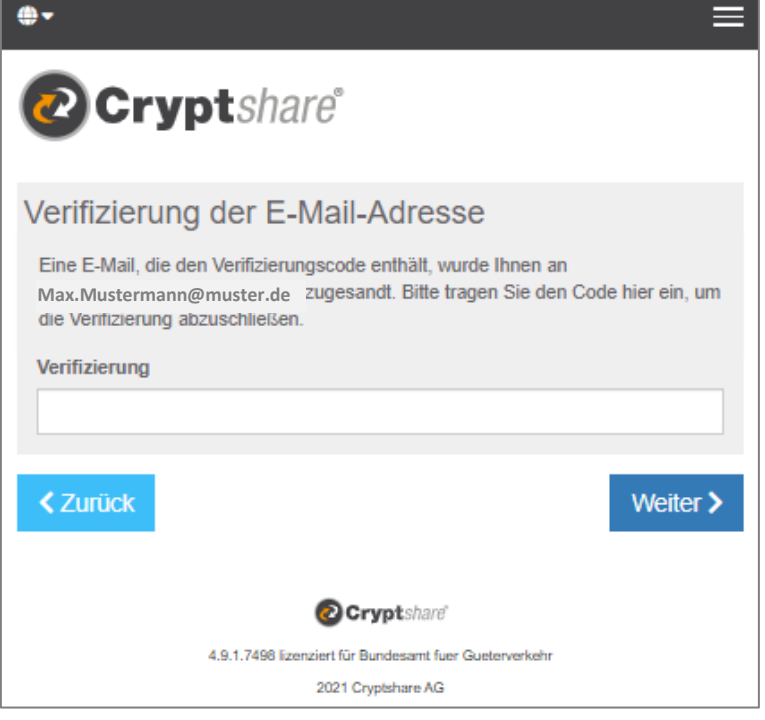

d) Erfassen Sie als Absender Ihre Mail Adresse und geben als Empfänger die E-Mail Adress[e Lkw-](mailto:Lkw-Stellplaetze@bag.bund.de)[Stellplaetze@bag.bund.de](mailto:Lkw-Stellplaetze@bag.bund.de) ein. Klicken auf den Button "Weiter".

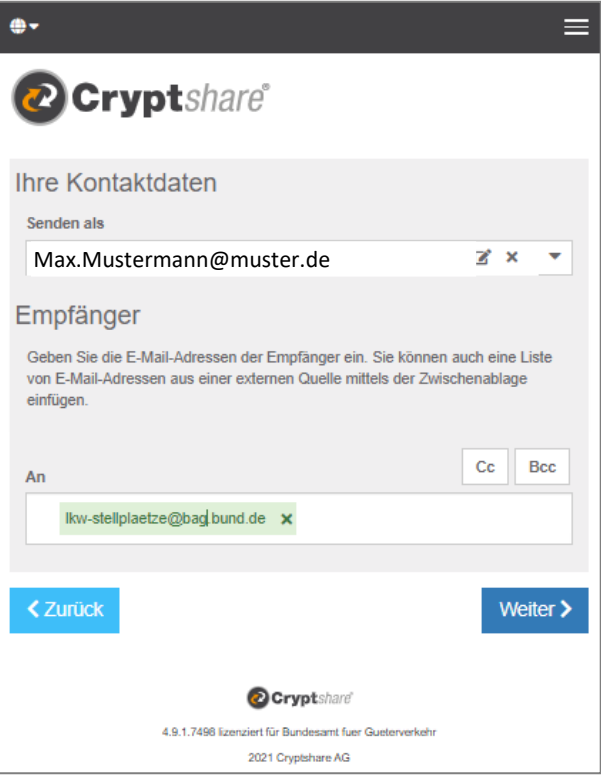

e) Fügen Sie nun sämtliche weitere Pflichtanlagen zum Antrag im Bereich "Dateien hinzufügen" ein.

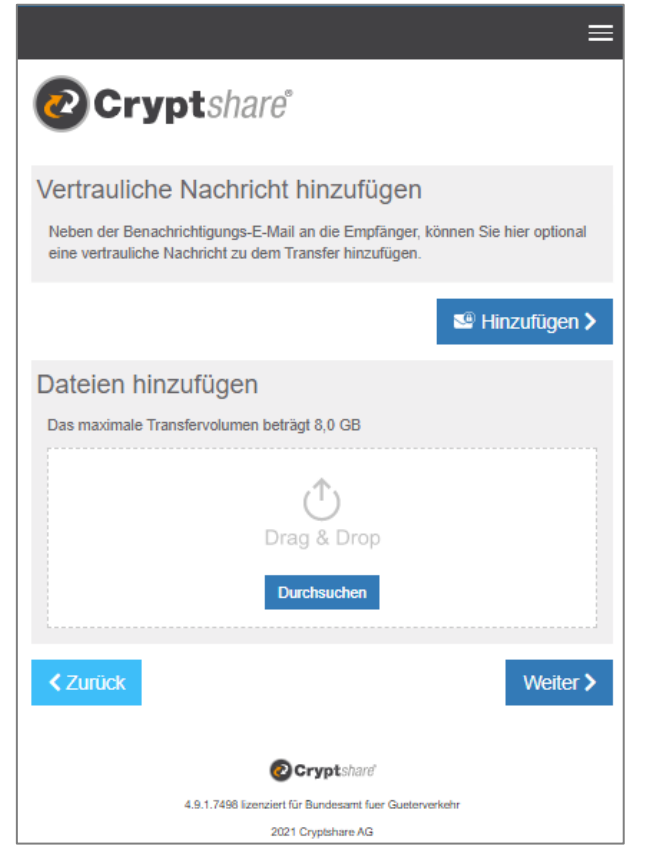

# f) Betätigen Sie abschließend den Button "Weiter".

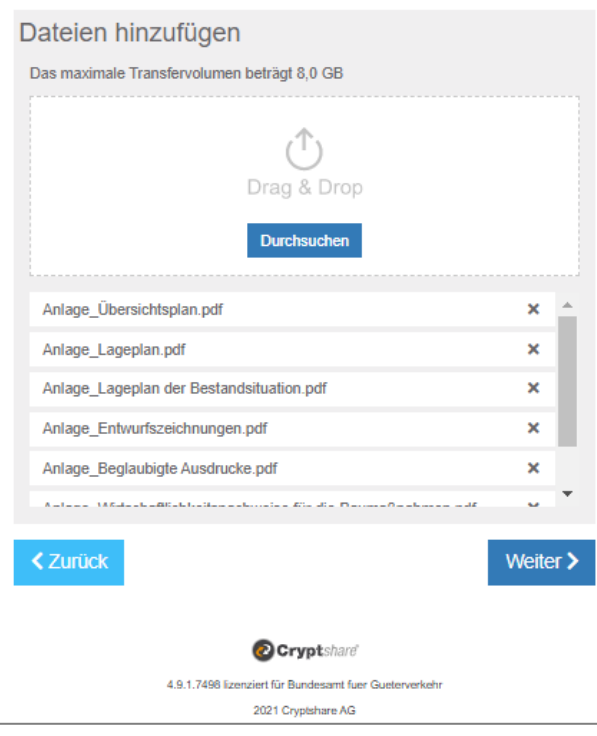

g) Nehmen Sie im nachfolgenden Fenster bitte keine weiteren Anpassungen vor und klicken Sie auf den Button "Weiter". Die Unterlagen können nur von den Beschäftigten des Bundesamtes im Förderprogramm SteP gelesen werden.

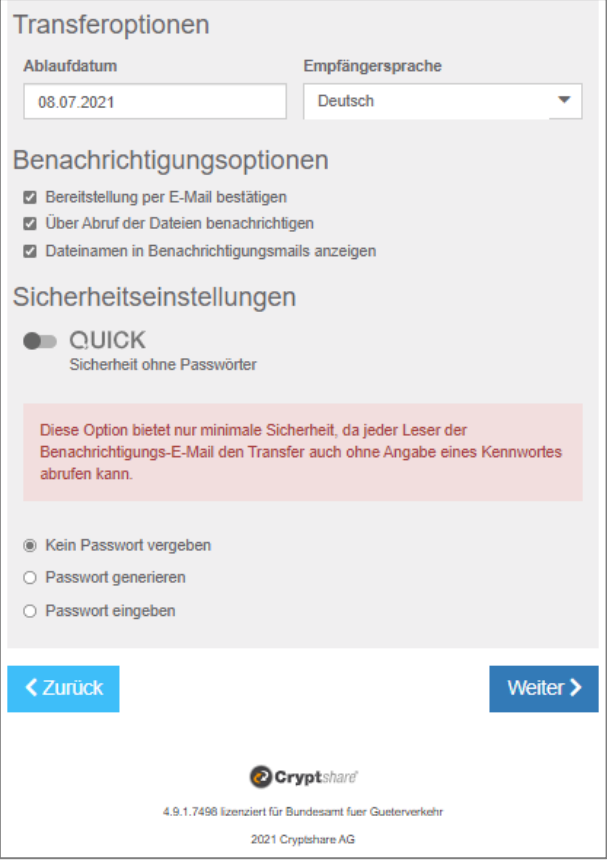

h) Klicken Sie auf den Button "Transfer starten".

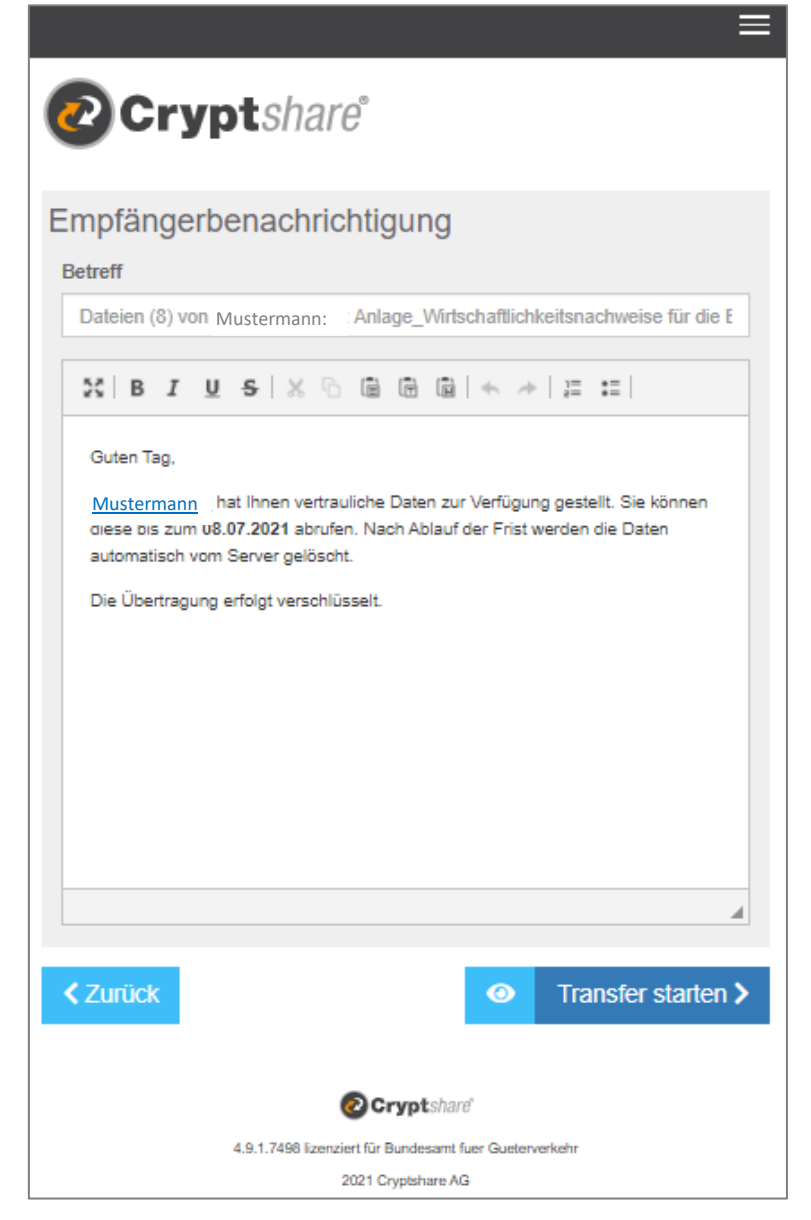

i) Die Übermittlung der Dateien wird auf der Austauschplattform bestätigt

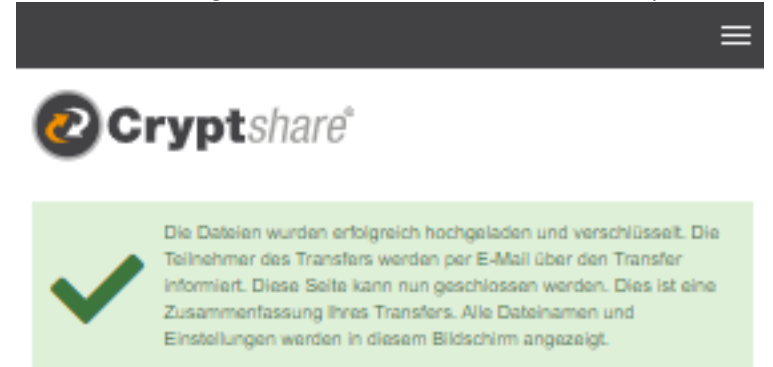

#### sowie per Mail

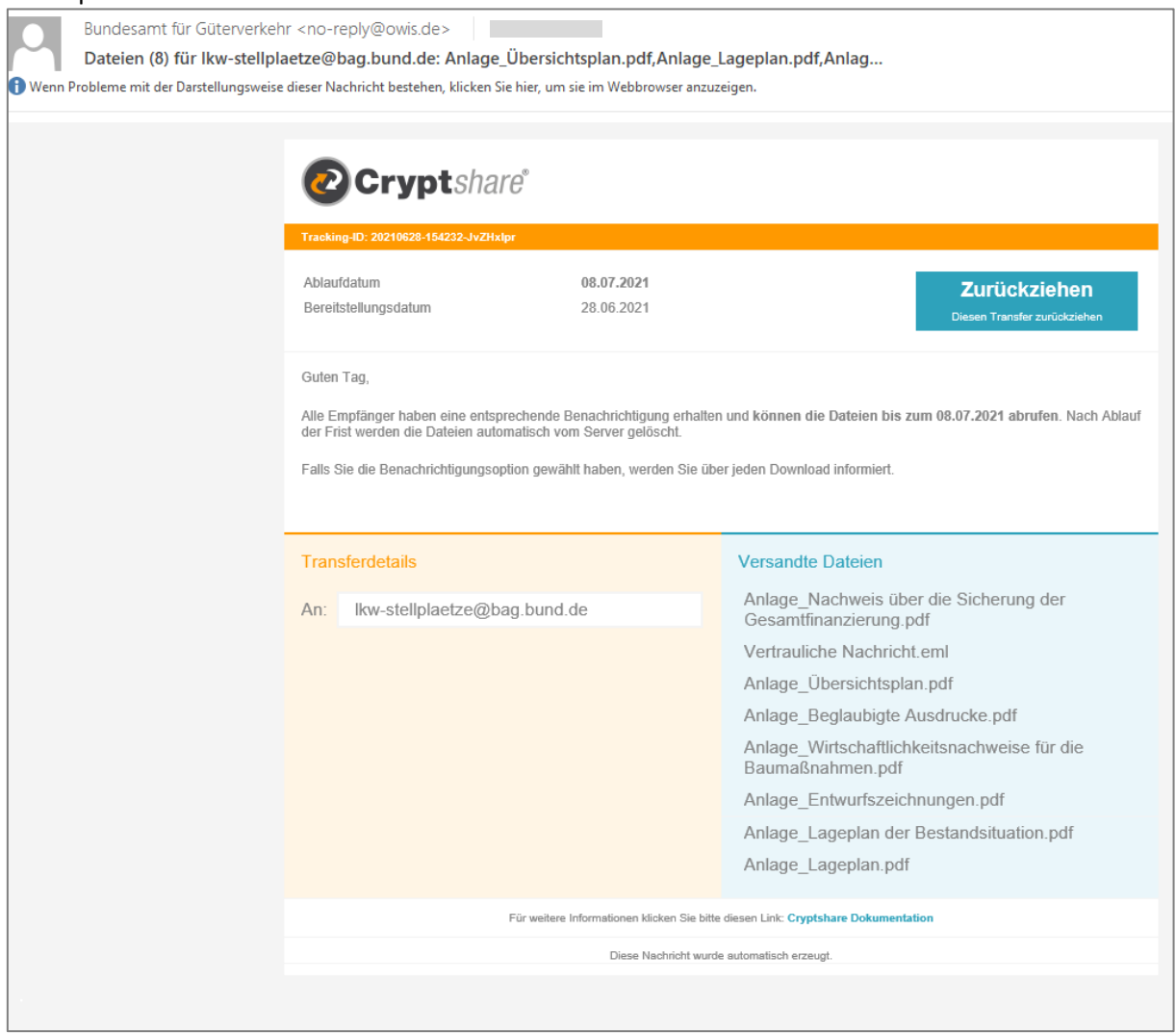

# **3) Erläuterung zum Antragsvordruck**

# **Ziffer (1)**

Bitte geben Sie in die vollständige Firmen- oder Unternehmensbezeichnung einschließlich der Rechtsform laut Handelsregistereintragung an. Ist Ihr Unternehmen nicht im Handelsregister eingetragen, geben Sie bitte Ihren Vor- und Nachnamen und die Geschäftsbezeichnung an. Änderungen der Unternehmensdaten nach Antragstellung sind umgehend mitzuteilen.

Das Feld muss für die Übermittlung des Antrags ausgefüllt sein.

# **Ziffer (2)**

Sofern das Unternehmen im Handelsregister eingetragen ist, geben Sie bitte das Registergericht und die Registernummer an. Ist das Unternehmen nicht im Handelsregister eingetragen, kann die Eingabe entfallen. Änderungen der Unternehmensdaten nach Antragstellung sind umgehend mitzuteilen.

# **Ziffer (3)**

Bitte geben Sie die Größe Ihres Unternehmens an. Für die Übermittlung des Antrags muss eine der Checkboxen angekreuzt sein.

# **Ziffer (4)**

Tragen Sie bitte den Unternehmenssitz mit Anschrift, Postleitzahl, Ort und Bundesland ein. Soweit lediglich eine Zweigniederlassung des Unternehmens in der Bundesrepublik ansässig ist, erfassen Sie bitte deren Anschrift, Postleitzahl, Ort und Bundesland. Änderungen der Unternehmensdaten nach Antragstellung sind umgehend mitzuteilen.

Die Felder müssen für die Übermittlung des Antrags ausgefüllt sein.

# **Ziffer (5)**

Bitte kreuzen Sie an, ob die/der unter Ziffer (1) genannte/n Antragsteller/in oder ein/e Bevollmächtige/r die Abwicklung des Verfahrens übernimmt. Im Fall einer Bevollmächtigung benennen Sie bitte die/den Bevollmächtigte/n. Im Kontrollformular sind dann Angaben zur/zum Bevollmächtigten zu machen. Für die Übermittlung des Antrags muss eine der Checkboxen angekreuzt sein. Ist die Checkbox zur Bevollmächtigung angekreuzt, muss das nachfolgende Feld befüllt sein.

# **Ziffer (6)**

Bitte benennen Sie eine/n Ansprechpartner/in und die aktuellen Kontaktdaten. Änderungen bzgl. des Ansprechpartners/der Ansprechpartnerin oder der Kontaktdaten nach Antragstellung sind umgehend mitzuteilen.

Die Felder müssen für die Übermittlung des Antrags ausgefüllt sein, eine der Checkboxen muss angekreuzt sein.

# **Ziffer (7)**

Erfassen Sie bitte ausschließlich eine deutsche Bankverbindung vollständig und korrekt. IBAN und BIC sind ohne Leerzeichen einzutragen. Änderungen bzgl. der Bankverbindung nach Antragstellung sind umgehend mitzuteilen.

Die Felder müssen für die Übermittlung des Antrags ausgefüllt sein.

# **Ziffer (8)**

Sofern Ihnen gegenüber mit einem Schreiben des Bundesamtes der Bedarf für zusätzliche Lkw-Stellplätze bestätigt wurde, kreuzen Sie bitte die Checkbox an und erfassen das Datum des Schreibens. Andernfalls kreuzen Sie bitte die Checkbox an und erfassen als Datum "01.01.1900". Die Felder müssen für die Übermittlung des Antrags ausgefüllt sein.

# **Ziffer (9)**

Wählen Sie bitte durch Setzen des entsprechenden Kreuzes aus, ob Sie eine inländische juristische Person des Privatrechts, eine ausländische juristische Person des Privatrechts oder eine natürliche Person sind, die wirtschaftlich tätig ist und zusätzliche Lkw-Stellplätze realisiert. Eine der Checkboxen muss angekreuzt sein.

#### **Ziffer (10)**

Kreuzen Sie bitte an, ob Sie im Fall einer Rückforderungsanordnung aufgrund eines früheren Beschlusses der Kommission zur Feststellung der Unzulässigkeit einer Beihilfe und ihrer Unvereinbarkeit mit dem Binnenmarkt dieser nachgekommen sind (Art. 1 Abs.4 AGVO<sup>1</sup>) und Sie auf Anforderung eine entsprechende eidesstattliche Versicherung hierüber vorlegen können.

Die Checkbox muss angekreuzt sein.

#### **Ziffer (11)**

Kreuzen Sie bitte an, ob Sie nicht als Unternehmen in Schwierigkeiten im Sinne von Art. 1 Abs. 4 lit. c, Art. 2 Nr.18 AGVO anzusehen sind und Sie auf Anforderung eine entsprechende eidesstattliche Versicherung hierüber vorlegen können.

Die Checkbox muss angekreuzt sein.

# **Ziffer (12)**

Kreuzen Sie bitte an, ob über Ihr Vermögen kein Insolvenz- oder ein vergleichbares Verfahren beantragt oder eröffnet worden ist, Sie sind nicht zur Abgabe einer Vermögensauskunft nach § 802 Buchstabe c der Zivilprozessordnung (ZPO) oder § 284 der Abgabenordnung (AO) verpflichtet sind, bei Ihnen diese nicht abgenommen wurde und Sie auf Anforderung eine entsprechende eidesstattliche Versicherung hierüber vorlegen können.

Die Checkbox muss angekreuzt sein.

# **Ziffer (13)**

Erfassen Sie bitte, ob und wie viele zusätzliche Lkw-Stellplätze Sie in der Nähe von Autobahnanschlussstellen planen, die durch

- den Neubau eines Lkw Parkplatzes incl. Zuwegung, oder
- den Ausbau eines bestehenden Lkw-Parkplatzes (z.B. auf Autohöfen), der bereits über mindestens 30 Lkw-Stellplätze verfügt, oder
- den Ausbau eines bestehenden Lkw-Parkplatzes (z.B. auf Autohöfen), der noch nicht über mindestens 30 Lkw-Stellplätze verfügt, oder
- Ertüchtigungsmaßnahmen von bestehenden Stellplätzen oder sonstigen Flächen, die bisher nicht als Lkw-Stellplätze genutzt werden (z.B. auf Betriebshöfen von Speditionsunternehmen oder Transportund Logistikunternehmen, Parkflächen von Handelsunternehmen oder Messeparkplätzen) geschaffen werden.

Eine der vier Checkboxen muss angekreuzt und mit einem befüllten Feld versehen sein.

<sup>1</sup> <sup>1</sup> Allgemeine Gruppenfreistellungsverordnung (EU) Nr. 651/2014 vom 17. Juni 2014 (EU-Abl. L 187/1 vom 26. Juni 2014) in der Fassung der Verordnung (EU) 2017/1084 vom 14. Juni 2017 (EU-Abl. L 156/1 vom 20. Juni 2017)

Tragen Sie den Standort (Adresse) des geplanten Vorhabens, das Bundesland, die Bezeichnung der Bundeautobahn, die Anschlussstelle, die Entfernung in km zur Anschlussstelle ein. Geben Sie weiter den voraussichtlichen Beginn und Abschluss des Vorhabens sowie die Höhe der voraussichtlichen Kosten, die Höhe der beantragten Zuwendung, die Eigenmittel sowie Mittel Dritter an. Alle Felder müssen für die Übermittlung des Antrages ausgefüllt sein.

# **Ziffer (14)**

Bestätigen Sie durch Setzen des Kreuzes, dass die zusätzlichen Lkw-Stellplätze sämtliche hier genannten Kriterien erfüllen werden.

Die Checkbox muss angekreuzt sein.

# **Ziffer (15)**

Bestätigen Sie durch Setzen des Kreuzes, dass die Lkw-Parkplätze über ein System zur online Erfassung der aktuellen Belegung und über eine technische Infrastruktur für die Datenweitergabe an den deutschen MDM verfügen werden.

Die Checkbox muss angekreuzt sein.

# **Ziffer (16)**

Bestätigen Sie durch Setzen des Kreuzes, dass der gesamte Lkw-Parkplatz den Verkehrsteilnehmenden zu offenen, transparenten und diskriminierungsfreien Bedingungen mindestens 10 Jahre, soweit auch Grunderwerbskosten gefördert werden, 25 Jahre, nach Maßgabe von Nummer 2.3 der Richtlinie "Lkw-Stellplätze" zur Verfügung gestellt<sup>2</sup> und sich in einem annehmbaren und funktionsfähigen Zustand befinden wird.

Die Checkbox muss angekreuzt sein.

# **Ziffer (17)**

Sofern Sie die Zuwendung auch für eine erforderliche wegweisende Beschilderung beantragen, setzen Sie hier bitte ein Kreuz. Das mit den zuständigen Behörden abgestimmte Beschilderungskonzept ist dem Antrag beizufügen.

#### **Ziffer (18)**

Bestätigen Sie durch Setzen des Kreuzes, dass mit dem Vorhaben wurde noch nicht begonnen<sup>3</sup> wurde. Die Checkbox muss angekreuzt sein.

#### **Ziffer (19)**

**.** 

Kreuzen Sie bitte an, ob Sie allgemein oder für das betreffende Vorhaben zum Vorsteuerabzug nach § 15 Umsatzsteuergesetz (UStG) berechtigt sind und die sich ergebenden Vorteile im Finanzierungsplan ausgewiesen sind.

<sup>&</sup>lt;sup>2</sup> Umbaumaßnahmen sind innerhalb dieses Zeitraums nur zulässig, wenn sich dadurch die Anzahl der Lkw-Stellplätze auf dem Lkw-Parkplatz nicht verringert und die Voraussetzungen von Nummer 2.3 der Richtlinie "Lkw-Stellplätze" gewahrt bleiben. Der Zuwendungsempfänger hat dies gegenüber der Bewilligungsbehörde anzuzeigen.

<sup>&</sup>lt;sup>3</sup> Als Vorhabenbeginn gilt entweder der Beginn der Bauarbeiten für die Investition oder der Abschluss eines der Ausführung zuzurechnenden Lieferungs- oder Leistungsvertrages, wobei der früheste dieser Zeitpunkte maßgebend ist. Der Kauf von Grundstücken und Vorarbeiten wie die Einholung von Genehmigungen und die Erstellung vorläufiger Durchführbarkeitsstudien gelten nicht als Beginn der Arbeiten.

# **Ziffer (20)**

Folgende Anlagen sind Pflichtanlagen und daher dem Antragsvordruck beizufügen:

- das unterschriebene Kontrollformular
- die Anlage 1 "Vorhabensbeschreibung"
- die Anlage 2 "Erläuterungsbericht"
- entweder die Anlage 3 "Kostenvoranschlag Aus- und Neubaumaßnahmen" (im Fall einer Aus- oder Neubaumaßnahme) **oder** die Anlage 4 "Kostenvoranschlag Ertüchtigungsmaßnahmen" (im Fall einer Ertüchtigungsmaßnahme)

Die Checkboxen 1 bis 3 müssen angekreuzt sein. Von den Checkboxen 4 und 5 muss eine angekreuzt sein. Folgende weitere Pflichtanlagen sind als elektronische Kopie über die Austauschplattform des Bundesamtes Cryptshare vorzulegen:

- Übersichtsplan im Maßstab 1: 5000 einschließlich Anschlussstelle und Markierung des möglichen Fahrweges
- Lageplan der Neu-, Ausbau- oder Ertüchtigungsmaßnahme im Maßstab 1: 1000 mit Darstellung der Erschließungsanlagen
- Lageplan der Bestandssituation
- Entwurfszeichnungen, die Art und Umfang der Neu-, Ausbau- oder Ertüchtigungsmaßnahme inklusive der sanitären Einrichtungen prüfbar nachweisen
- beglaubigte Abdrucken bauaufsichtlicher und sonstiger Genehmigungen (Vorbescheide genügen)
- Wirtschaftlichkeitsnachweis für die Baumaßnahmen
- Nachweis, dass die Gesamtfinanzierung gesichert ist
- Erklärung, wie die Daten der Stellplatzbelegung nach Ziffer (14) des Antrags zur Verfügung gestellt werden
- das nach Ziffer (17) des Antrags erforderliche Beschilderungskonzept, **sofern** eine Zuwendung für eine erforderliche wegweisende Beschilderung beantragt wird
- Bankbürgschaft oder eine gleichwertige Sicherheit zur Absicherung Ihrer Rückzahlungsverpflichtung für den Fall der Aufhebung des Bewilligungsbescheides, insbesondere für den Fall der Nichterfüllung der Verpflichtung nach Nummer 4.9 und Nummer 7.5 der Richtlinie "Lkw-Stellplätze"

Die Checkboxen 6 bis 13 und 15 müssen angekreuzt sein. Die Checkbox 14 muss angekreuzt sein, wenn Ziffer (17) des Antrags angekreuzt ist.

# **Ziffer (21) und (22)**

# **Die Abgabe der in den Ziffern (21) und (22) enthaltenen Erklärungen ist zur Antragstellung zwingend erforderlich.**

Alle Checkboxen müssen für die Übermittlung des Antrags angekreuzt sein.

# **Erläuterungen zu den Anlagen**

#### **Anlage 1 "Vorhabenbeschreibung"**

Beschreiben Sie Ihre geplanten Maßnahmen, sind neue LKW-Parkplätze geplant, sollen vorhandene Parkplätze ausgebaut werden oder handelt es sich bei Ihrer geplanten Maßnahme um Ertüchtigungsmaßnahmen. Bitte gehen Sie auch auf die Notwendigkeit der Maßnahme ein und ebenso auf die gegebene oder auch noch zu schaffende Infrastruktur.

### **Anlage 2 "Erläuterungsbericht"**

### Stellen Sie derzeitige Situation dar.

Stellen Sie weiter die Veranlassung, den Zweck und den Umfang (Raumbedarf, Kapazität) der geplanten Neu-, Ausbau- oder Ertüchtigungsmaßnahme dar.

Begründen Sie außerdem die Notwendigkeit der Neu-, Ausbaumaßnahme oder Ertüchtigungsmaßnahme. Benennen Sie den/die Eigentümer/in und Betreiber/in des Lkw-Parkplatzes und stellen Sie bitte Lage und Beschaffenheit des Baugeländes dar sowie die Eigentumsverhältnisse und ggf. Rechte Dritter.

Erläutern Sie die bauliche Eignung der Lkw-Stellplätze den allgemeinen anerkannten Regeln der Technik für die verkehrssichere Nutzung durch Lkw mit einem zulässigen Gesamtgewicht von mindestens 40 t. Gehen Sie auch auf die bauliche Eignung der Straßenverbindung für den Schwerverkehr unter Berücksichtigung der Anliegerinteressen Dritter ab einer Anschlussstelle zur Bundesautobahn ein. Machen Sie Angaben zur Hinweisbeschilderung der Maßnahme und zum Bauzeitenplan und Baumittelbedarf.

Bitte machen Sie Angaben zum Stand der bauaufsichtlichen und sonstigen Genehmigungen.

# **Anlage 3 "Kostenvoranschlag Aus- und Neubaumaßnahmen"**

Verwenden Sie diese Anlage im Fall einer Aus- oder Neubaumaßnahme.

Erfassen Sie Ihre voraussichtlichen Ausgaben je Gewerk/Einzelmaßnahme getrennt nach den Kalenderjahren 2021 und 2022.

Die voraussichtliche Zuwendung (ebenfalls getrennt nach den Kalenderjahren 2021 und 2022) wird unmittelbar im Vordruck angezeigt.

# **Anlage 4 "Kostenvoranschlag Ertüchtigungsmaßnahmen"**

Verwenden Sie diese Anlage im Fall einer Ertüchtigungsmaßnahme.

Erfassen Sie Ihre voraussichtlichen Ausgaben je Gewerk/Einzelmaßnahme getrennt nach den Kalenderjahren 2021 und 2022.

Die voraussichtliche Zuwendung (ebenfalls getrennt nach den Kalenderjahren 2021 und 2022) wird unmittelbar im Vordruck angezeigt.

# **Kontrollformular** (**Pflichtanlage zum Antrag)**

Das Kontrollformular ist auszudrucken, zu unterzeichnen und ggf. mit Firmenstempel zu versehen. Das unterzeichnete und eingescannte Kontrollformular ist gleichzeitig mit dem Antragsformular im eService-Portal zu übermitteln.

#### **Erläuterungen zu den Nachweisen**

**Die folgenden Unterlagen sind als elektronische Kopie über die Austauschplattform des Bundesamtes Cryptshare einzureichen. Bitte achten Sie darauf, dass diese gut lesbar sind und keine Bestandteile**  verdeckt oder "abgeschnitten" sind.

#### **Übersichtsplan**

Der Übersichtsplan muss im Maßstab 1: 5000 dargestellt sein und die Anschlussstelle und Markierung des möglichen Fahrweges ausweisen.

#### **Lageplan der Neu-, Ausbau- oder Ertüchtigungsmaßnahme**

Der Lageplan muss die geplante Neu-, Ausbau- oder Ertüchtigungsmaßnahme im Maßstab 1: 1000 mit Darstellung der Erschließungsanlagen abbilden.

#### **Lageplan der Bestandsituation**

Hier ist die momentane Situation am geplanten Baustandort zu skizzieren.

#### **Entwurfszeichnungen**

Die Art und der Umfang der Neu-, Ausbau- oder Ertüchtigungsmaßnahme inklusive der sanitären Einrichtungen sollen prüfbar nachgewiesen werden.

#### **Beglaubigte Ausdrucke bauaufsichtlicher und sonstiger Genehmigungen**

Es sind beglaubigte Abdrucke über bauaufsichtliche und sonstige Genehmigungen einzureichen, Vorbescheide genügen.

#### **Wirtschaftlichkeitsnachweis für die Baumaßnahmen**

Die Wirtschaftlichkeit ist durch geeignete Nachweise zu belegen.

# **Nachweis über die Sicherung der Gesamtfinanzierung**

Die Sicherung der Gesamtfinanzierung ist durch geeignete Nachweise zu belegen.

# **Erklärung zu den Daten der Stellplatzbelegung**

Es ist zu erklären, wie die Daten der Stellplatzbelegung nach Ziffer (14) des Antrags zur Verfügung gestellt werden.

#### **Beschilderungskonzept**

Sofern eine Zuwendung für eine erforderliche wegweisende Beschilderung beantragt wird, ist das erforderliche Beschilderungskonzept vorzulegen.

# **Bankbürgschaft oder einer gleichwertigen Sicherheit**

Zur Absicherung Ihrer Rückzahlungsverpflichtung für den Fall der Aufhebung des Bewilligungsbescheides, insbesondere für den Fall der Nichterfüllung der Verpflichtung nach Nummer 4.9 und Nummer 7.5 der Richtlinie "Lkw-Stellplätze", ist eine Bankbürgschaft oder eine gleichwertige Sicherheit vorzulegen.